Информация о вЛИИННИСТЕРСТВО СЕЛЬСКОГО ХОЗЯЙСТВА РОССИЙСКОЙ ФЕДЕРАЦИИ ФИО: Соловьев Ду<u>итрий Александрович</u><br>Получает на поддерживание государственное бюджетное образовательное учреждение **высшего образования** <sup>уникальный прографа**ратровский государственный аграрный университет имени Н.И.**</sup> **Вавилова» МАРКСОВСКИЙ ФИЛИАЛ** Документ подписан простой электронной подписью Должность: ректор ФГБОУ ВО Вавиловский университет должность. ректор ФТВОУ ВО Вавиловс<br>Лата полписания: 28.04.2023 14:55:32 528682d78e671e566ab07f01fe1ba2172f735a12

> **Утверждаю** Директор филиала  $M.A.$  Кучеренко «30» июня 2020 года

## **РАБОЧАЯ ПРОГРАММА УЧЕБНОЙ ДИСЦИПЛИНЫ**

Дисциплина **Инженерная графика**  Специальность **35.02.08 Электрификация и автоматизация сельского хозяйства** Квалификация выпускника **Техник - электрик** Нормативный срок обучения **3 года 10 месяцев** Форма обучения **Заочная**

Маркс, 2020 г.

 Рабочая программа учебной дисциплины «Инженерная графика» разработана на основе Федерального государственного образовательного стандарта по специальности среднего профессионального образования 35.02.08 «Электрификация и автоматизация сельского хозяйства» укрупненной группы специальностей 35.00.00 «Сельское и рыбное хозяйство»

 Организация-разработчик: Марксовский сельскохозяйственный техникум - филиал ФГБОУ ВО «Саратовский государственный аграрный университет имени Н.И. Вавилова».

Разработчик: Коваль Л.В., преподаватель.

 Рассмотрена на заседании предметной (цикловой) комиссии математических, общих естественнонаучных и общепрофессиональных дисциплин, протокол № 11 от «26» июня 2020 года.

 Рекомендована Методическим советом филиала к использованию в учебном процессе по специальности 35.02.08 «Электрификация и автоматизация сельского хозяйства», протокол № 5 от «30» июня 2020 года.

 Утверждена Директором и Советом филиала, протокол № 3 от «30» июня 2020 года.

# **СОДЕРЖАНИЕ**

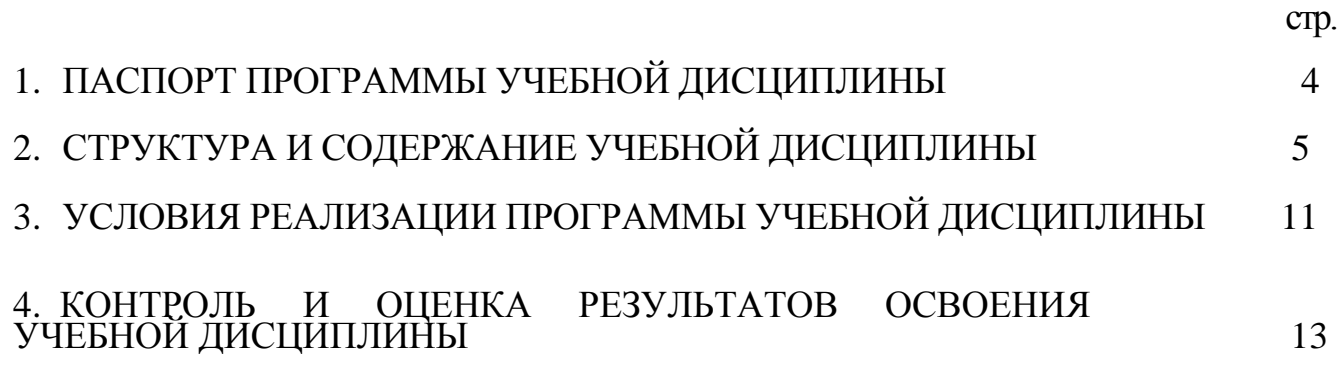

### **1**. **ПАСПОРТ ПРОГРАММЫ УЧЕБНОЙ ДИСЦИПЛИНЫ «ИНЖЕНЕРНАЯ ГРАФИКА»**

#### **1.1 Область применения программы:**

Программа учебной дисциплины является частью основной профессиональной образовательной программы базовой подготовки по специальности 35.02.08 «Электрификация и автоматизация сельского хозяйства» укрупненной группы специальностей 35.00.00 «Сельское и рыбное хозяйство».

### **1.2 Место дисциплины в структуре основной профессиональной образовательной программы:**

Дисциплина «Инженерная графика» принадлежит к профессиональному циклу, включающему в себя общепрофессиональные дисциплины.

#### **1.3 Цели и задачи учебной дисциплины - требования к результатам освоения дисциплины:**

Процесс изучения дисциплины направлен на формирование у студентов общих и профессиональных компетенций (ОК 1 – 9, ПК 1.1 - 1.3, ПК 2.1 - 2.3, ПК3.1 - 3.4, ПК 4.4).

В результате освоения дисциплины обучающийся должен **уметь:**

- читать конструкторскую и технологическую документацию по профилю специальности;

- выполнять комплексные чертежи геометрических тел и проекции точек, лежащих на их поверхности, в ручной и машинной графике;

- выполнять эскизы, технические рисунки и чертежи деталей, их элементов, узлов в ручной и машинной графике;

- выполнять графические изображения технологического оборудования и технологических схем в ручной и машинной графике;

- оформлять проектно-конструкторскую, технологическую и другую техническую документацию в соответствии с действующими нормативными правовыми актами.

В результате освоения дисциплины обучающийся должен **знать:**

- правила чтения конструкторской и технологической документации;

- способы графического представления объектов, пространственных образов, технологического оборудования и схем;

- законы, методы и приемы проекционного черчения;

- требования государственных стандартов Единой системы конструкторской документации (ЕСКД) и Единой системы технологической документации (ЕСТД);

- правила выполнения чертежей, технических рисунков, эскизов и схем;

- технику и принципы нанесения размеров;

- классы точности и их обозначение на чертежах;

- типы и назначение спецификаций, правила их чтения и составления.

## **1.4 Количество часов на освоение программы учебной дисциплины:**

максимальной учебной нагрузки обучающегося 180 часов, в том числе: обязательной аудиторной учебной нагрузки обучающегося 22 часа; самостоятельной работы обучающегося 158 часов.

# **2. СТРУКТУРА И СОДЕРЖАНИЕ УЧЕБНОЙ ДИСЦИПЛИНЫ**

# **2.1. Объем учебной дисциплины и виды учебной работы**

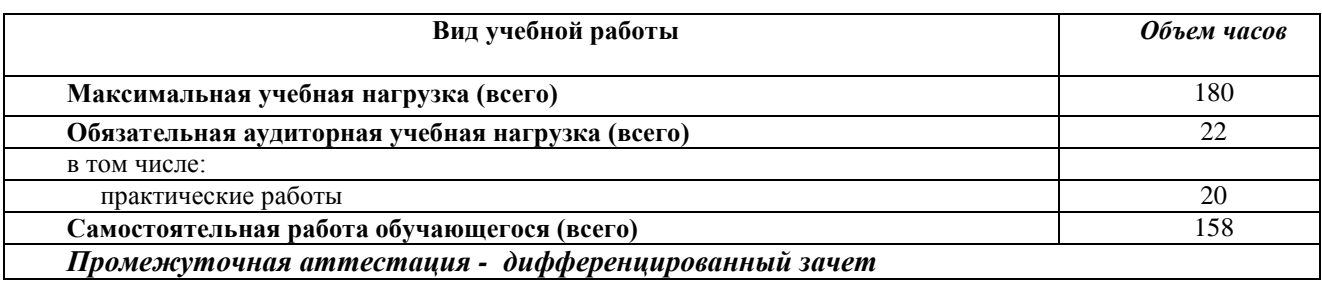

# **2.2. Тематический план и содержание учебной дисциплины «Инженерная графика»**

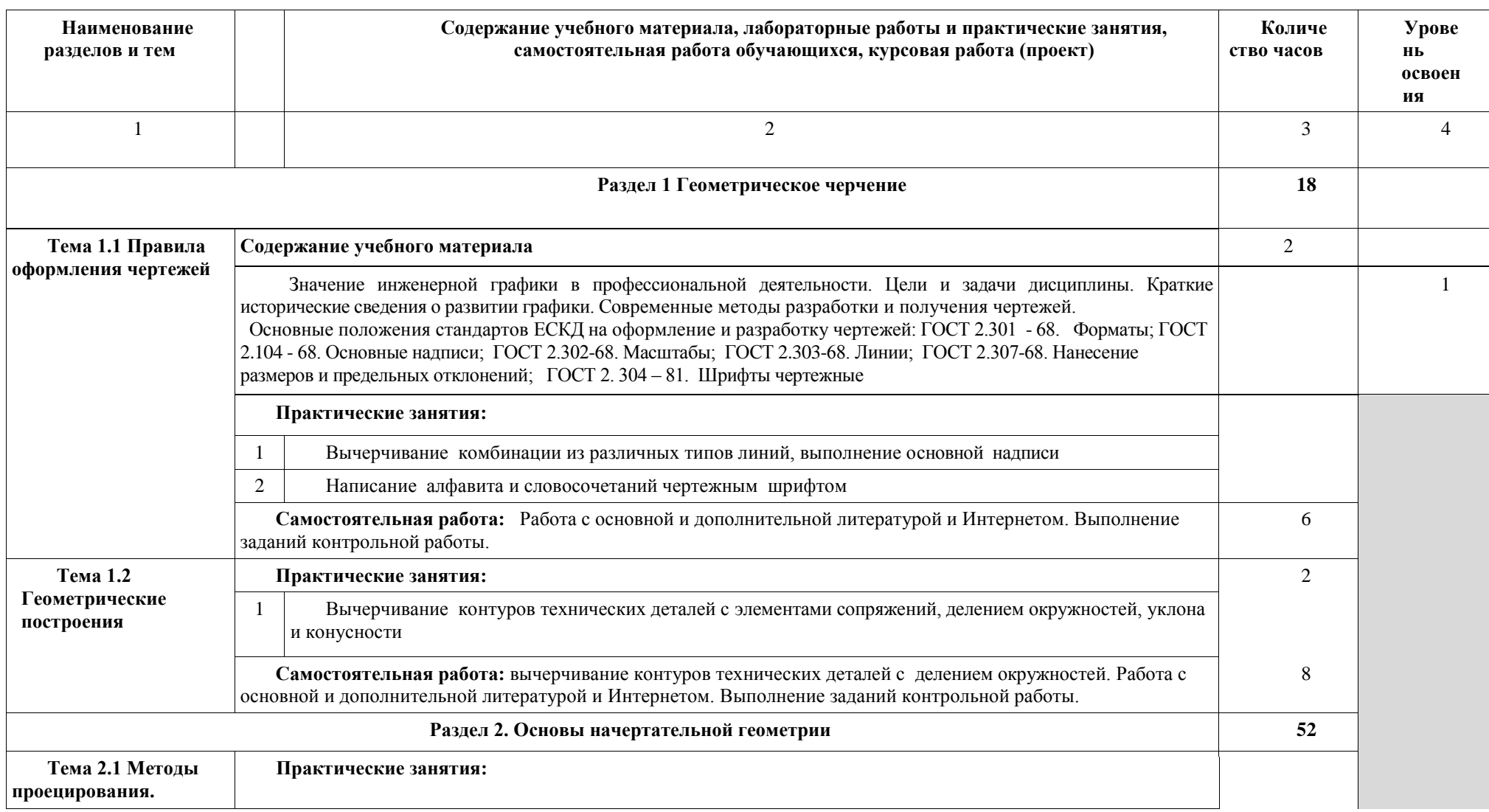

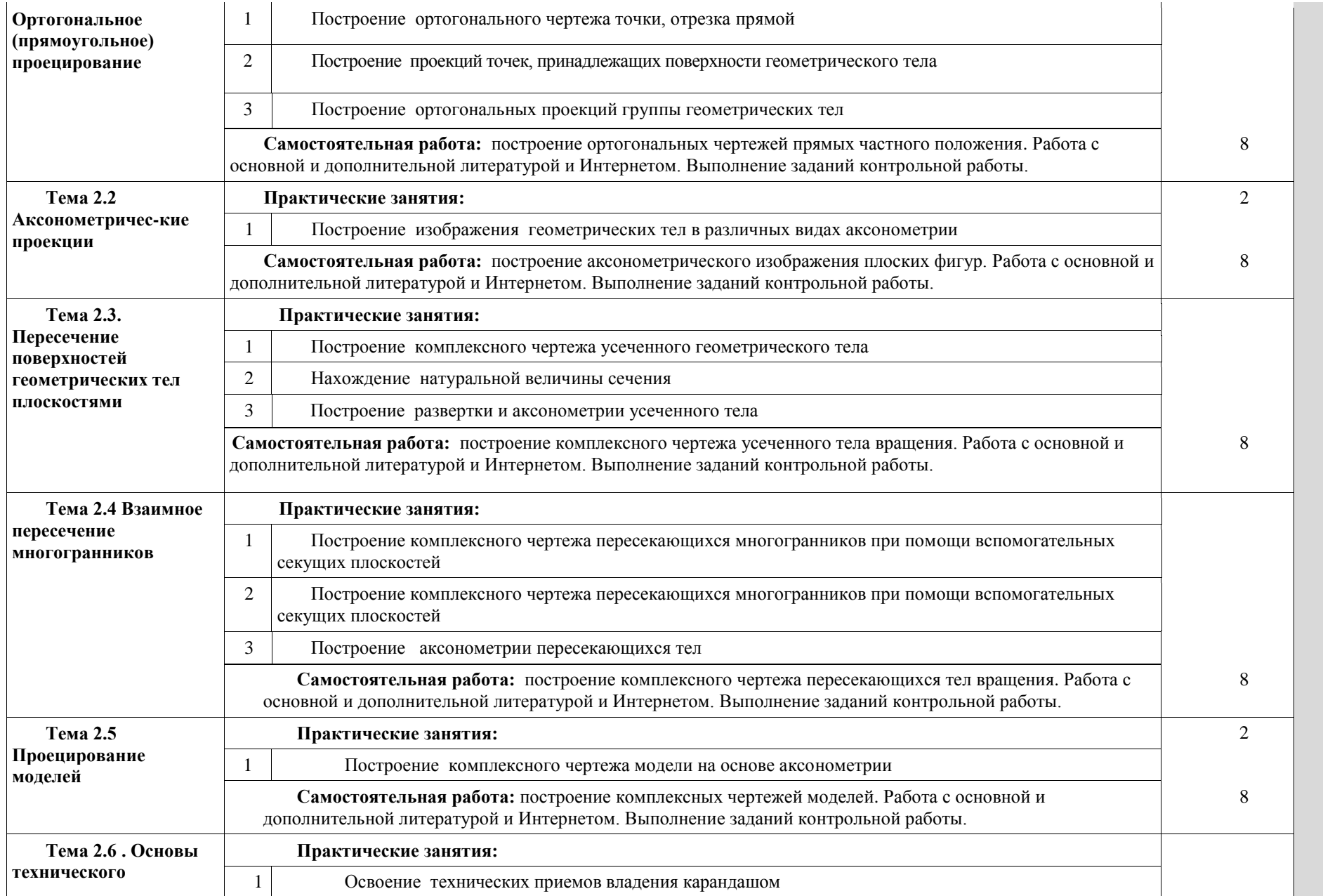

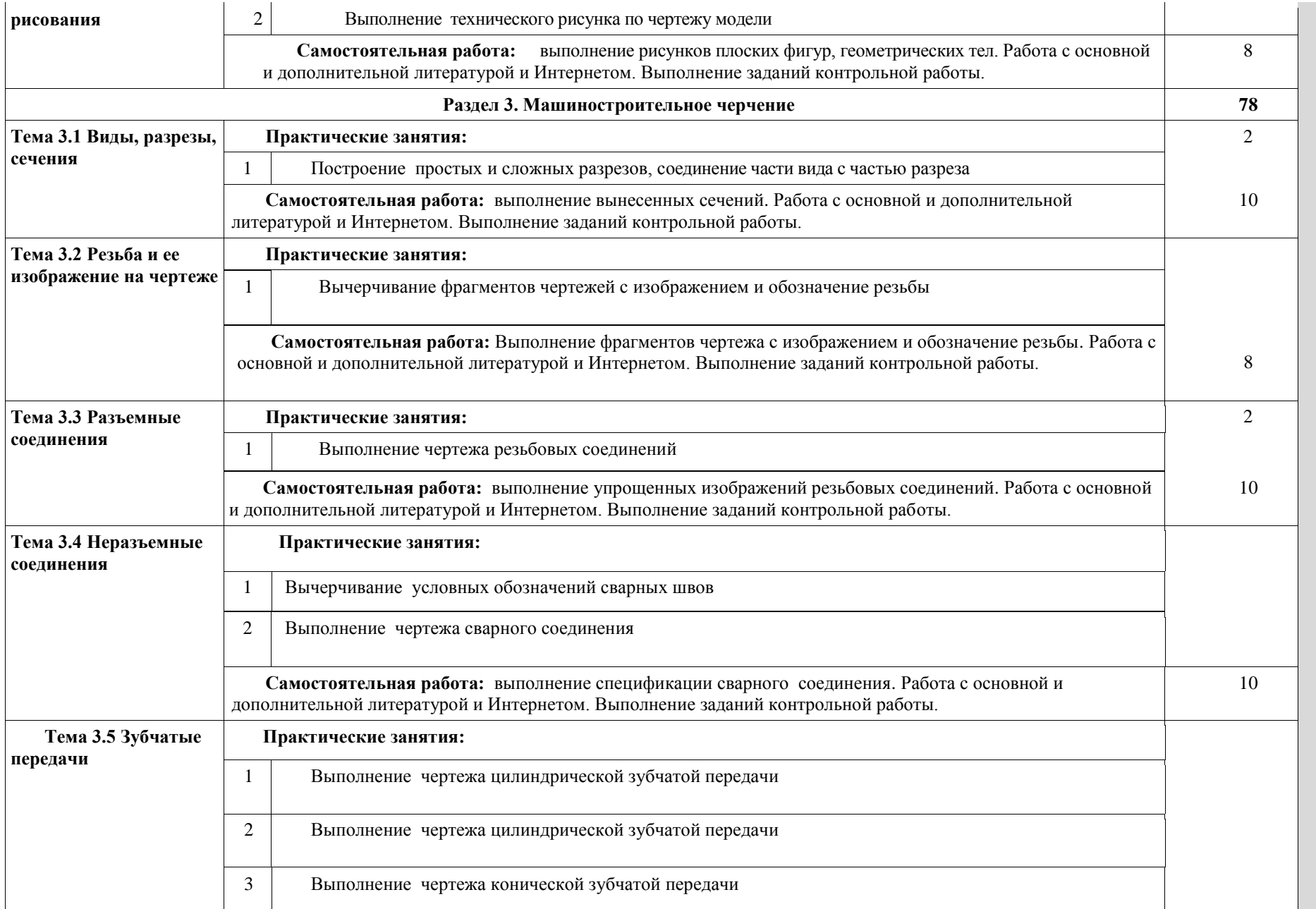

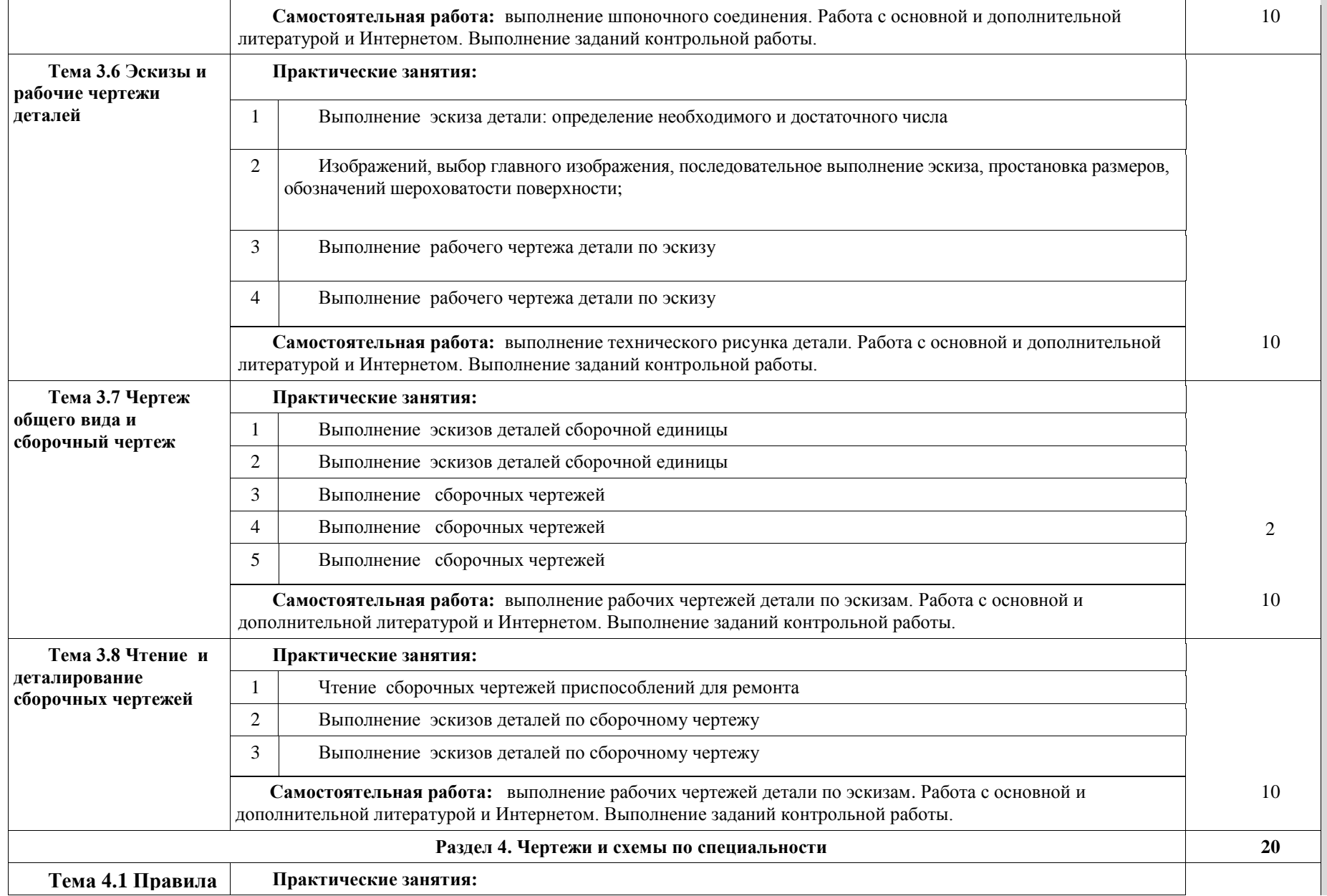

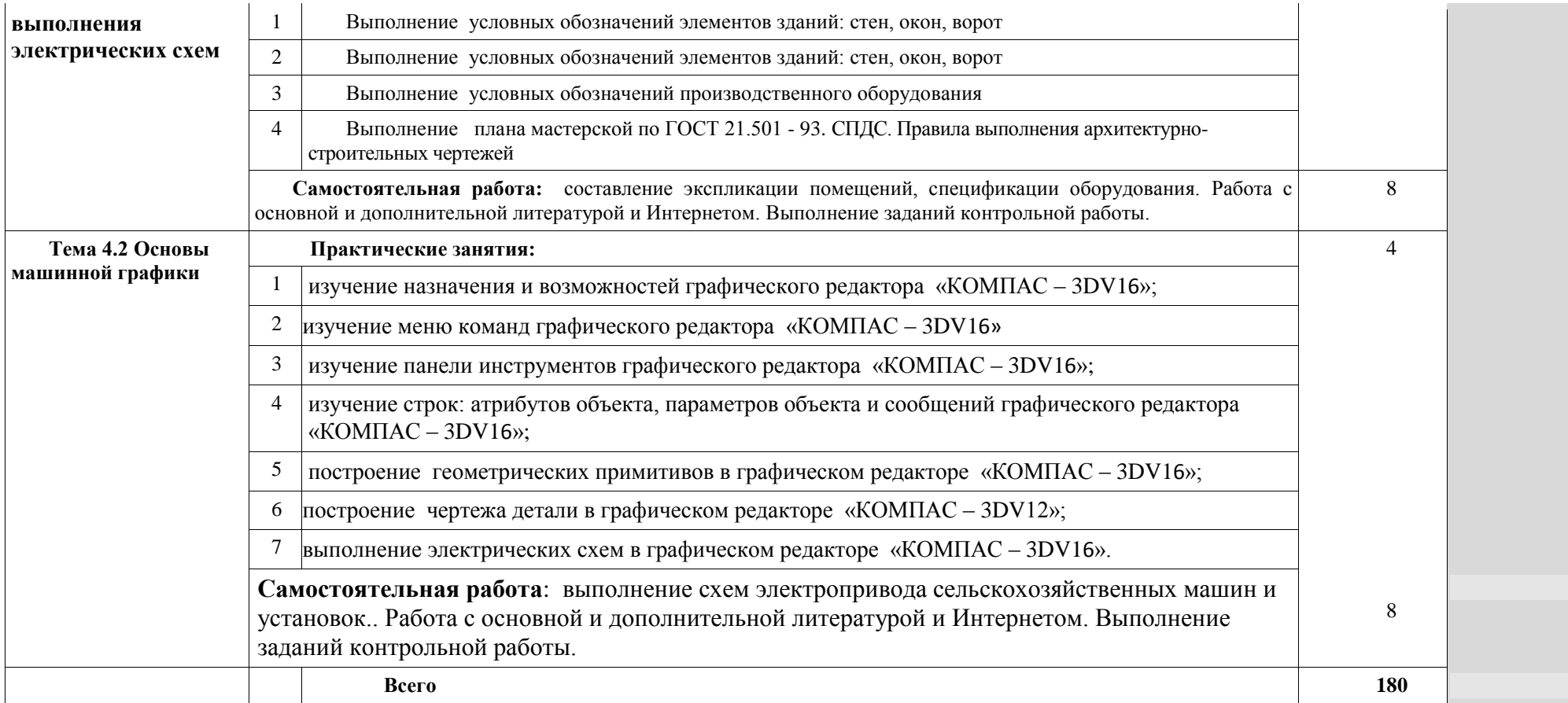

»;

## **3. УСЛОВИЯ РЕАЛИЗАЦИИ ПРОГРАММЫ УЧЕБНОЙ ДИСЦИПЛИНЫ**

### **3.1 Требования к материально-техническому обеспечению**

Реализация программы учебной дисциплины «Инженерная графика» требует наличия учебного кабинета «Инженерная графика», компьютерного кабинета

Оборудование учебного кабинета: рабочее место преподавателя; рабочие места обучающихся; доска ученическая обычная, настенная, учебные плакаты, доска настенная магнитная, доска интерактивная, ноутбук с лицензионным программным обеспечением, программное обеспечение «Компас», Макет плоскостей для проецирования, Циркуль для доски, Треугольник для доски, Транспортир для доски.

### **3.2 Информационное обеспечение обучения**

### **Перечень рекомендуемых учебных изданий, Интернет-ресурсов, дополнительной литературы**

### **Основные источники:**

- 1. ГОСТ 2.001-2013. ЕСКД. Общие положения.
- 2. ГОСТ 2.301-68. ЕСКД. Форматы.
- 3. ГОСТ 2.302-68. ЕСКД. Масштабы.
- 4. ГОСТ 2.303-68. ЕСКД. Линии.

5. ГОСТ 2.304-81. ЕСКД. Шрифты чертежные.

6. ГОСТ 2.305-2008. ЕСКД. Изображения — виды, разоезы, сечения.

7. ГОСТ 2.306-68. ЕСКД. Обозначение графических материалов и правила их нанесения на чертежах.

8. ГОСТ 2.311-68. ЕСКД. Изображение резьбы.

9. ГОСТ 2.312-72. ЕСКД. Условные изображения и обозначения швов сварных соединений..

10. ГОСТ 21.101-97. СПДС. Основные требования к проектной и рабочей документации.

11.ГОСТ 21.501 - 2011. СПДС. Правила выполнения архитектурно строительных чертежей.

12.ГОСТ 21.204-93. СПДС. Условные графические изображения элементов генеральных планов и сооружений транспорта.

13. Серга Г.В., Табачук И.И., Кузнецова Н.Н. «Инженерная графика» 2019, изд. «Лань»

<https://e.lanbook.com/reader/book/103070/#1>

 14. Панасенко В.Е. «Инженерная графика», учебное пособие, 2015 , изд. «Лань»

<https://e.lanbook.com/reader/book/108466/#1>

### **Дополнительные источники:**

1. Фильчакова Ю.А.. Инженерная графика.М.; Высшая школа, 2013. - 313с.; ил.

2. Куликов В.П. Стандарты инженерной графики: учебное пособие. - 2-е изд., испр. И доп. - М.: ФОРУМ, 2014. - 240 С. - (Профессиональное образование). образование).

### **4. КОНТРОЛЬ И ОЦЕНКА РЕЗУЛЬТАТОВ ОСВОЕНИЯ УЧЕБНОЙ ДИСЦИПЛИНЫ**

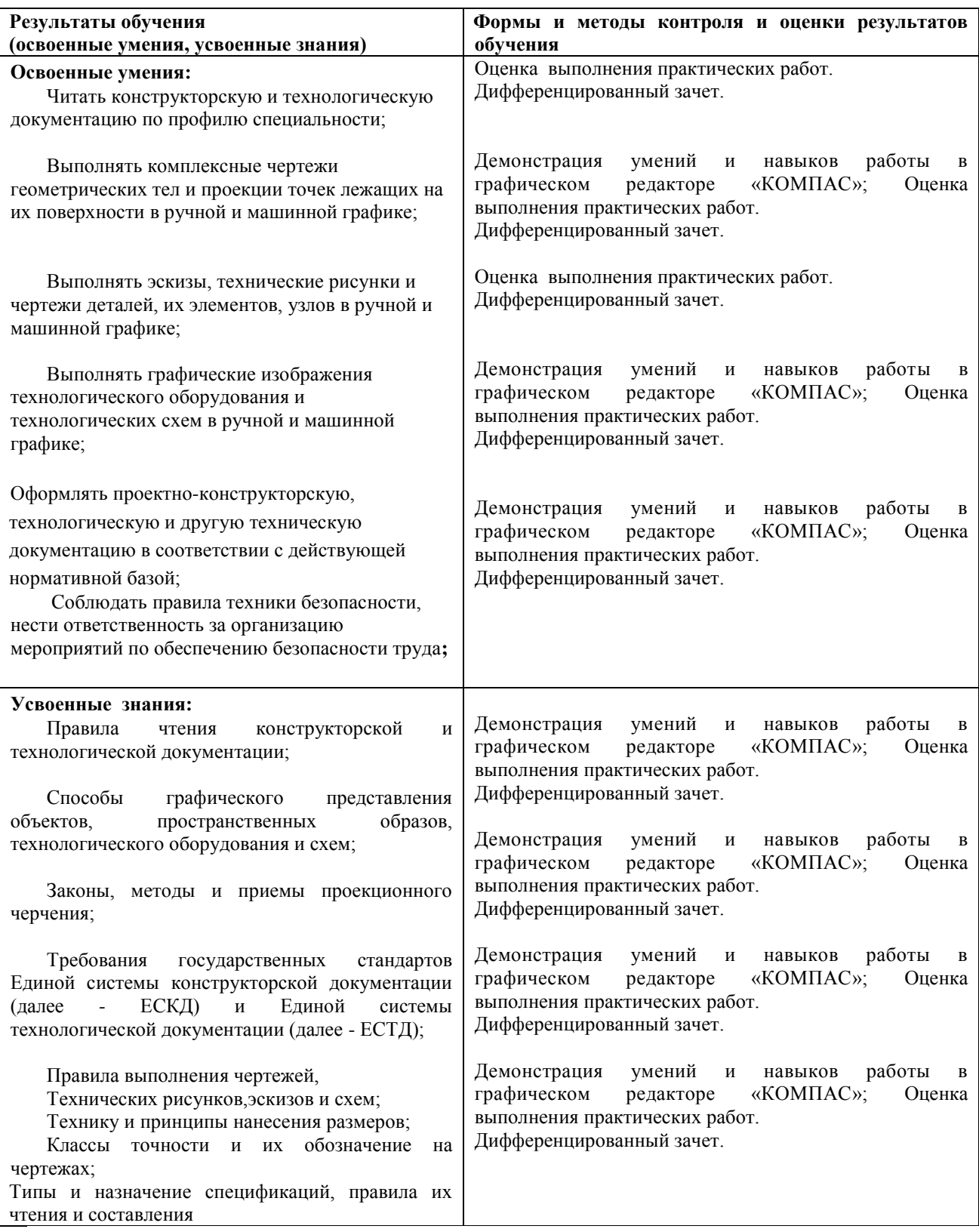